## Sharepoint 2013 Web Part Connection No Provider Schema >>>CLICK HERE<<<

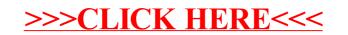